## **BlueDragon**

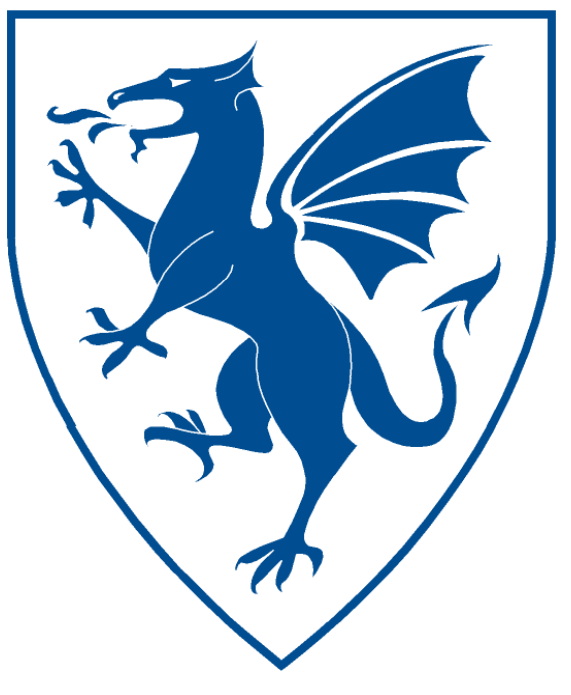

# BlueDragon<sup>™</sup> 7.1 CFML Compatibility Guide

NEW ATLANTA COMMUNICATIONS, LLC

## BlueDragon™ 7.1 CFML Compatibility Guide

May 11, 2009 Version 7.1

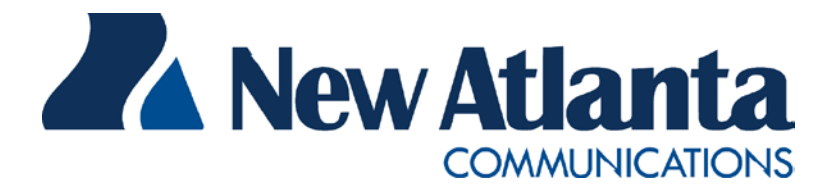

Copyright © 1997-2009 New Atlanta Communications, LLC. All rights reserved. 100 Prospect Place • Alpharetta, Georgia 30005-5445 Phone 678.256.3011 • Fax 678.256.3012 [http://www.newatlanta.com](http://www.newatlanta.com/)

BlueDragon is a trademark of New Atlanta Communications, LLC ("New Atlanta"). ServletExec and JTurbo are registered trademarks of New Atlanta in the United States. Java and Java-based marks are trademarks of Sun Microsystems, Inc. in the United States and other countries. ColdFusion is a registered trademark of Adobe Systems Incorporated ("Adobe") in the United States and/or other countries, and its use in this document does not imply the sponsorship, affiliation, or endorsement of Adobe. All other trademarks and registered trademarks herein are the property of their respective owners.

This product includes software developed by the Apache Software Foundation (http://www.apache.org).

No part of this document may be reproduced, transmitted, transcribed, stored in a retrieval system, or translated into any language or computer language, in any form or by any means, electronic, mechanical, magnetic, optical, chemical, manual, or otherwise without the prior written consent of New Atlanta.

New Atlanta makes no representations or warranties with respect to the contents of this document and specifically disclaims any implied warranties of merchantability or fitness for any particular purpose. Further, New Atlanta reserves the right to revise this document and to make changes from time to time in its content without being obligated to notify any person of such revisions or changes.

The Software described in this document is furnished under a Software License Agreement ("SLA"). The Software may be used or copied only in accordance with the terms of the SLA. It is against the law to copy the Software on tape, disk, or any other medium for any purpose other than that described in the SLA.

## **Contents**

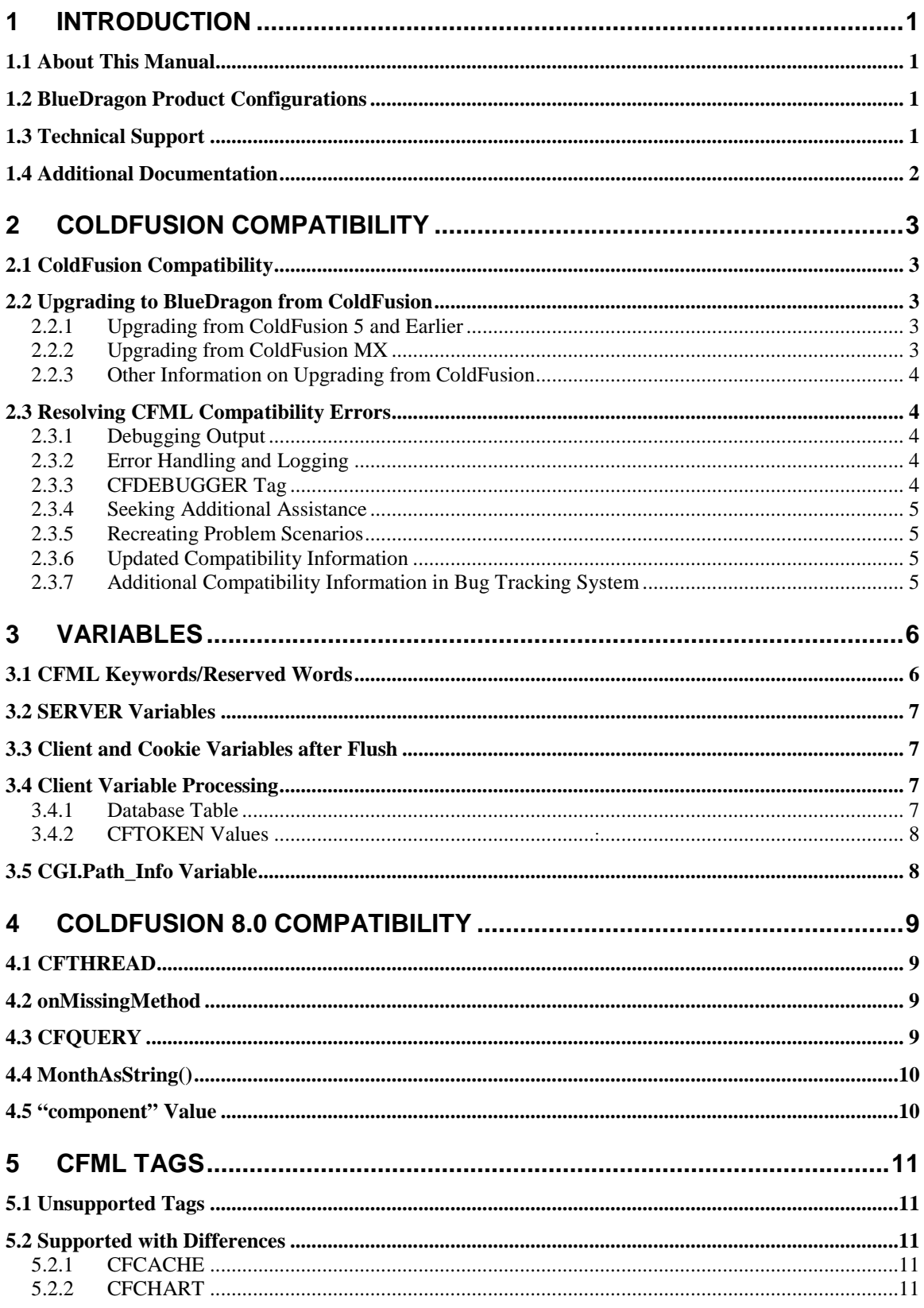

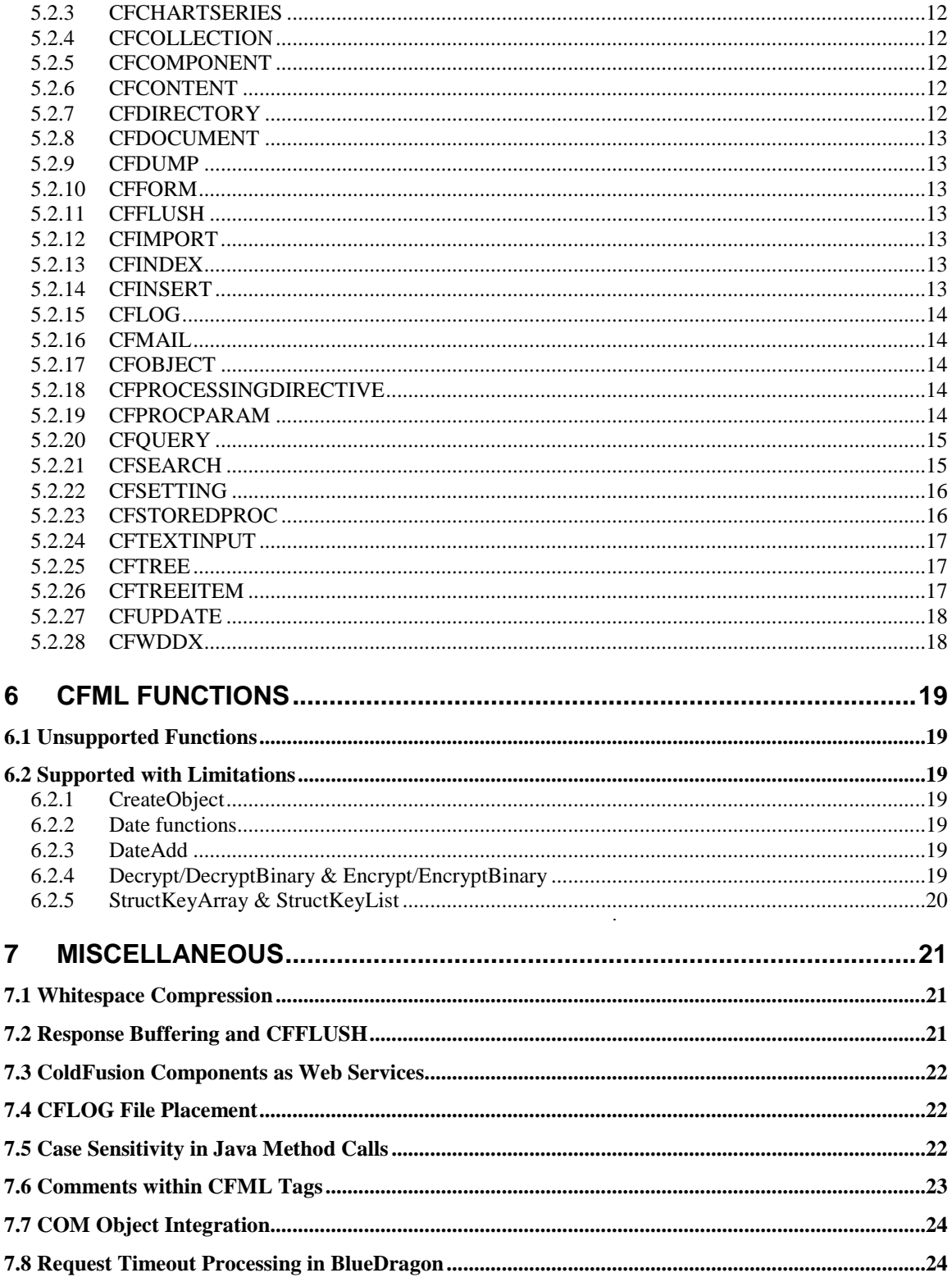

## **BlueDragon 7.1 CFML Compatibility Guide**

## <span id="page-4-0"></span>**1 Introduction**

lueDragon is a family of server-based products for deploying dynamic web applications developed using the ColdFusion® Markup Language (CFML). CFML is a popular server-side, template-based markup language that boasts a rich feature set and renowned IueDragon is a family of server-based products for deploying dynamic web applications developed using the ColdFusion® Markup Language (CFML). CFML is a popular server-side, template-based markup language that boasts a rich hosting CFML web applications, and enables the integration of CFML with the Microsoft .NET Framework and Java Platform, Enterprise Edition (Java EE) technologies.

## <span id="page-4-1"></span>*1.1 About This Manual*

The *BlueDragon 7.1 CFML Compatibility Guide* contains information about the compatibility of the CFML implementation in BlueDragon with the Adobe ColdFusion 5.0 (CF5), ColdFusion MX 7.0.2 (CFMX), and ColdFusion 8.0 (CF8) implementations. Except where explicitly noted, all references to "ColdFusion" in this document refer to CF5, CFMX, and CF8.

Developers currently working with ColdFusion 4.5 or earlier should be aware that there are differences between those older releases and CF5 that are not generally documented in this manual. Developers currently working with ColdFusion MX 6.1 or earlier should be aware that there are differences between those older releases and ColdFusion MX 7.0.2 that are not generally documented in this manual. Refer to the Adobe documentation for information on those differences.

BlueDragon enhancements to CFML that are not supported by ColdFusion are described in the *BlueDragon 7.1 CFML Enhancements Guide.*

## <span id="page-4-2"></span>*1.2 BlueDragon Product Configurations*

BlueDragon is available in three product configurations. Details about these configurations— BlueDragon Server JX, BlueDragon for Java EE Servers, and BlueDragon for the Microsoft .NET Framework—are provided in other related manuals, as listed in section [1.4,](#page-5-0) below. Except where explicitly noted, all references to "BlueDragon" in this document refer to all product configurations.

## <span id="page-4-3"></span>*1.3 Technical Support*

If you're having difficulty installing or using BlueDragon, visit the self-help section of the New Atlanta web site for assistance:

[http://www.newatlanta.com/products/bluedragon/self\\_help/index.cfm](http://www.newatlanta.com/products/bluedragon/self_help/index.cfm)

In the self-help section, you'll find documentation, FAQs, a feature request form, and a supportive discussion forum staffed by both customers and New Atlanta engineers.

Details regarding paid support options, including online-, telephone-, and pager-based support are available from the New Atlanta web site:

<http://www.newatlanta.com/c/support/bluedragon/home>

## <span id="page-5-0"></span>*1.4 Additional Documentation*

The other manuals available in the BlueDragon documentation library are:

- *What's New in BlueDragon 7.1*
- *BlueDragon 7.1 CFML Enhancements Guide*
- *BlueDragon 7.1 Server JX Installation Guide*
- *BlueDragon 7.1 User Guide*
- *Deploying CFML on Java EE Application Servers*
- *Deploying CFML on ASP.NET and the Microsoft .NET Framework*
- *Integrating CFML on ASP.NET and the Microsoft .NET Framework*

Each offers useful information that may be relevant to developers, installers, and administrators, and they are available in PDF format from New Atlanta's web site:

[http://www.newatlanta.com/products/bluedragon/self\\_help/docs/index.cfm](http://www.newatlanta.com/products/bluedragon/self_help/docs/index.cfm)

## <span id="page-6-0"></span>**2 ColdFusion Compatibility**

## <span id="page-6-1"></span>*2.1 ColdFusion Compatibility*

The BlueDragon implementation of CFML is designed to be compatible with Adobe ColdFusion MX 7.0.2. This document describes differences in syntax and semantics between the two implementations that are of interest to developers when upgrading existing CFML applications to BlueDragon from CF5 or CFMX.

BlueDragon 7.1 is generally not compatible with new features introduced in ColdFusion 8.0 (CF8), with exceptions noted later in this document.

This document is not a complete reference to CFML; for in-depth coverage of CFML, the following books are recommended:

**ColdFusion MX Bible** by Adam Churvis, Hal Helms, and Charlie Arehart http://www.wiley.com/WileyCDA/WileyTitle/productCd-0764546228.html

#### **Programming ColdFusion MX**

by Rob Brooks-Bilson <http://www.oreilly.com/catalog/coldfusion2/>

The best online reference for CFML is the cfQuickDocs web site:

http://www.cfquickdocs.com

## <span id="page-6-2"></span>*2.2 Upgrading to BlueDragon from ColdFusion*

This guide is intended for developers upgrading from either CF5 or CFMX; therefore, not all of the compatibility issues discussed here will apply to both audiences.

#### <span id="page-6-3"></span>**2.2.1 Upgrading from ColdFusion 5 and Earlier**

If you're currently operating at CF5 or earlier, then differences in features introduced in CFMX won't apply to you, such as the issues discussed under CFARGUMENT, CFCOMPONENT, CFFUNCTION, CFIMPORT, and so on. Even some issues with tags existing in CF5 refer to changes made in CFMX, such as in CFCACHE and CFMAIL.

#### <span id="page-6-4"></span>**2.2.2 Upgrading from ColdFusion MX**

If you're currently operating at ColdFusion MX 7.0.2 or earlier, then differences in features that were supported in CF5 but are no longer supported in CFMX also will not apply. For instance, CFMX no longer supports CFAUTHENTICATE and CFIMPERSONATE. If you're operating at CFMX, you can't use those tags so the incompatibility will not apply. Several other functions and tags are also deprecated in CFMX. Similarly, where we point out that the Java editions of Blue-Dragon do not support "DSN-less connections" in CFINSERT, CFUPDATE, CFQUERY, etc., note that this feature is also not supported in CFMX.

#### <span id="page-7-0"></span>**2.2.3 Other Information on Upgrading from ColdFusion**

While this document covers issues of CFML language compatibility, additional information about upgrading to BlueDragon from ColdFusion is provided in the *BlueDragon 7.1 User Guide*, in the Section "Upgrading from ColdFusion". Developers are strongly encouraged to review that material, and indeed all the information presented in the *BlueDragon 7.1 User Guide*.

## <span id="page-7-1"></span>*2.3 Resolving CFML Compatibility Errors*

BlueDragon offers several debugging tools and resources to aid your development and testing efforts, including enhancements over similar features in ColdFusion. While the *BlueDragon 7.1 CFML Enhancements Guide* offers detailed discussion of enhancements, the following are related specifically to resolving problems.

#### <span id="page-7-2"></span>**2.3.1 Debugging Output**

BlueDragon offers optional debugging output at the end of each page (as offered in ColdFusion), which can be controlled in the administration console and via the CFSETTING tag's SHOWDEBUGOUTPUT attribute. BlueDragon also supports tags such as CFDUMP, CFLOG, and CFTRACE.

One enhancement in the output of variable scopes (whether in debugging output, error page output, or CFDUMP) is that BlueDragon expands the values of arrays, structures, and other nested objects, providing more information to assist in debugging. BlueDragon also displays the variables scope by default in error pages.

#### <span id="page-7-3"></span>**2.3.2 Error Handling and Logging**

When an error occurs in BlueDragon, the error can be handled as in ColdFusion with CFERROR, CFTRY/CFCATCH, try/catch (within CFSCRIPT), and the global error handler.

If an error is not handled, BlueDragon returns an error page to the browser. As an enhancement, BlueDragon also logs that entire error page to a log file as an HTML page (including the lines in error, all the variable scopes, etc.). For more information on the run-time error log (and other logs), including its location in the file system, see the technote:

*How is logging in BlueDragon different than in ColdFusion?* http://www.newatlanta.com/products/bluedragon/self\_help/tech\_notes/logging\_diff.cfm

As a further enhancement, in BlueDragon you can optionally indicate in the administration console that this error log file be created *even if errors are handled by your custom error templates*. Further, the name and location of that logfile is also now available as a new variable in the CFCATCH, CFERROR, and ERROR scopes, named ERRORLOGFILE, as described in the *BlueDragon 7.1 CFML Enhancements Guide.*

#### <span id="page-7-4"></span>**2.3.3 CFDEBUGGER Tag**

As an additional enhancement, BlueDragon offers a special CFDEBUGGER tag that can log a trace of every line of CFML processed, writing this information to a logfile, which can be invaluable when resolving certain errors. See the *BlueDragon 7.1 CFML Enhancements Guide* for more information.

#### <span id="page-8-0"></span>**2.3.4 Seeking Additional Assistance**

There are several resources available to help you solve problems while working with Blue-Dragon. See section [1.3,](#page-4-3) above for more information.

#### <span id="page-8-1"></span>**2.3.5 Recreating Problem Scenarios**

When trying to resolve a seeming compatibility issue, it's helpful to try to reduce the code to a small, reproducible case. This helps you narrow the problem scope and sometimes may help you find and resolve the problem on your own.

In particular, a useful tip when trying to debug problems within large CFSCRIPT blocks is to separate the block into smaller chunks by closing and re-opening the CFSCRIPT tag (where appropriate, as you cannot interrupt a block of code within statements such as If, Switch, Loop, or a function declaration.)

#### <span id="page-8-2"></span>**2.3.6 Updated Compatibility Information**

While this guide documents all known compatibility issues at the time of its publication, additional items may arise before the publication of the next revision of this document, which will coincide with the release of the next new edition of BlueDragon.

Any important compatibility issues that arise in the interim will be documented in a technote offered in the self-help area of our web site:

http://www.newatlanta.com/products/bluedragon/self\_help/technotes.cfm

#### <span id="page-8-3"></span>**2.3.7 Additional Compatibility Information in Bug Tracking System**

There may be additional compatibility issues (including work-arounds) reported in the online bug tracking system:

http://www.newatlanta.com/c/support/bluedragon/bugtracking/home

## <span id="page-9-0"></span>**3 Variables**

#### <span id="page-9-1"></span>*3.1 CFML Keywords/Reserved Words*

It is strongly recommended that you avoid using CFML reserved keywords as variable names. The following are recognized as reserved words in BlueDragon:

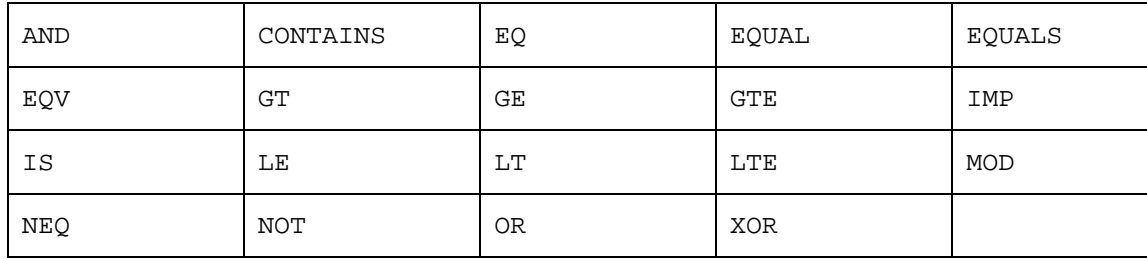

While this practice is not recommended, it is permissible to use these reserved words as variable names in BlueDragon if you prefix them with a variable scope name; for example, the following are permitted:

```
<CFSET variables.contains = "foo">
<CFSET session.contains = "foo">
```
Further, the following are recognized as reserved words within a CFSCRIPT block by Blue-Dragon:

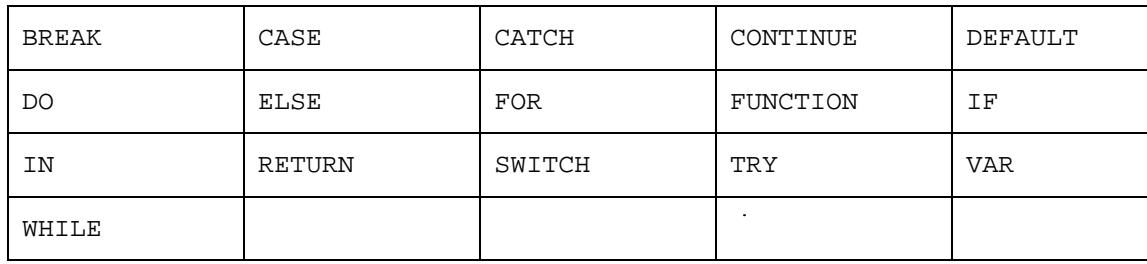

Within the CFSCRIPT block, these can be referenced with a variable scope name as well.

The following can be used as variable names even without a scope prefix: DOES, CONTAIN, GREATER, THAN, LESS, IS, EQ, and EQUALS.

Finally, note that variable scope names (such as url, form, session, etc.) can be used as variable names, as long as they are prefixed with a scope name (such as variables.url). Note, however, that when referencing them later, you must use the prefix, otherwise the reference is presumed to refer to the structure created for the scope name (as in  $\leq$ FDUMP var="#url#">.) Again, this practice is not recommended and you should avoid using scope names as variable names.

#### <span id="page-10-0"></span>*3.2 SERVER Variables*

For BlueDragon, the variable Server. ColdFusion. ProductName returns the value "Blue-Dragon" and Server.ColdFusion.ProductLevel returns a value indicating the BlueDragon product installed (such as "Server JX"). For BlueDragon 7.1, Server.ColdFusion.ProductVersion variable returns the value "7,1,0,xxx" where "xxx" is the internal build number; for example: 7,1,0,380. See the *BlueDragon 7.1 CFML Enhancements Guide* for information on new server variables available in BlueDragon.

## <span id="page-10-1"></span>*3.3 Client and Cookie Variables after Flush*

BlueDragon will display an error when you perform a certain unpermitted action that ColdFusion will simply ignore. As in ColdFusion, cookie variables (or client variables stored in cookies) cannot be created or edited once the page output has been flushed, whether by using CFFLUSH or when the size of the output generated has exceeded that specified in the BlueDragon administration console for the response buffer size (if any).

If you do try to set a cookie (or a client variable stored in a cookie) after the page has been flushed, ColdFusion gives no error but does not send the cookie to the client (or set the value of the client variable); that is, it "fails silently." BlueDragon, on the other hand, will throw an exception in this case (since, as with ColdFusion, you cannot modify the HTTP headers to set cookies after performing a CFFLUSH).

For more on page flush (buffering) behavior in BlueDragon, see Section 7.5, below, and the *BlueDragon 7.1 CFML Enhancements Guide*.

#### <span id="page-10-2"></span>*3.4 Client Variable Processing*

There are some differences between BlueDragon and ColdFusion in the underlying implementation of client variable processing when using a database to store the client variables. These differences do not affect your CFML in any way, but may be of interest to server administrators, especially when upgrading from ColdFusion to BlueDragon.

#### <span id="page-10-3"></span>**3.4.1 Database Table**

ColdFusion stores client variables in database tables named CDATA and CGLOBAL. By default, the Java editions of BlueDragon name these database tables BDDATA and BDGLOBAL; by default, the .NET edition of BlueDragon names these database tables BDNETDATA and BDNETGLOBAL. Blue-Dragon 7.1 has the option to store client variables in a ColdFusion-compatible format, in which case BlueDragon will use the CDATA and CGLOBAL tables; this option can be enabled via the "Application->variables" page of the BlueDragon administration console.

ColdFusion requires an administrator to configure a datasource to serve as a client variable repository in order to create the CDATA and CGLOBAL database tables. BlueDragon allows any configured datasource to be specified in the CFAPPLICATION CLIENTSTORAGE attribute or in the administration console when setting a default client storage datasource. BlueDragon will automatically create the necessary database tables (BDDATA/BDGLOBAL or BDNETDATA/BDNETGLOBAL) to store client variables without the need to prepare the datasource.

If you enable ColdFusion-compatible client variables, BlueDragon uses the CDATA and CGLOBAL tables for storing client variables; however, it will not automatically create these tables if they do not already exist (as it will for the BDDATA/BDGLOGAL and BDNETDATA/BDNETGLOBAL tables). Enabling ColdFusion-compatible client variables can be useful for preserving existing client variables when upgrading from ColdFusion to BlueDragon, or for creating mixed clusters of Cold-Fusion and BlueDragon servers that share a common set of client variables.

#### <span id="page-11-0"></span>**3.4.2 CFTOKEN Values**

By default, BlueDragon 7.0.1 and earlier versions always generate UUIDs for CFTOKEN values. However, BlueDragon 7.0.1 also supports an option for "ColdFusion-compatible client data"; when this option is selected, BlueDragon 7.0.1 always generates ColdFusion-compatible integers—not UUIDs—for CFTOKEN values.

With BlueDragon 7.1, it is now possible to specify "ColdFusion-compatible client data" and "Generate UUID as CFTOKEN value" as independent options. These options are used for sharing client data when deploying BlueDragon in clusters with ColdFusion servers. In this configuration, you must set the "ColdFusion-compatible client data" option. For ColdFusion 5 (CF5) and earlier versions, the "Generate UUID as CFTOKEN value" must not be selected. For Cold-Fusion MX (CFMX) and later versions, including CF8, the "Generate UUID as CFTOKEN value" should be set to match the equivalent ColdFusion setting.

#### <span id="page-11-1"></span>*3.5 CGI.Path\_Info Variable*

In some cases, ColdFusion incorrectly renders the CGI.PATH\_INFO variable to have the same value as the CGI.SCRIPT\_NAME variable. BlueDragon instead only assigns the value that is consistent with the "extra path info" as defined in the HTTP specification.

The "extra path info" is the information that follows the filename in a URL when separated by a "/" (as opposed to query string info, which is what follows a "?"). Whether the "extra path info" is available depends on the web server being used, so results may vary. For example, consider a request with the following form:

```
http://myserver/mypage.cfm/test/1/2
```
In BlueDragon, the value of path\_info would be rendered (in most web servers) as "/test/1/2", which is useful for some application programming techniques. In ColdFusion, the value would instead be "/mypage.cfm/test/1/2". Many developers rely on this variable to get the template name (mypage.cfm) and then resort to extra work to strip out the template name.

Do not use the CGI.PATH\_INFO variable where the file name of the script being processed is intended; instead, use CGI.SCRIPT\_NAME, which is compatible with ColdFusion.

For more information on the HTTP definition of the CGI PATH\_INFO variable, see:

http://www.w3.org/Daemon/User/CGI/Overview.html#Input

http://hoohoo.ncsa.uiuc.edu/cgi/env.html

## <span id="page-12-0"></span>**4 ColdFusion 8.0 Compatibility**

BlueDragon 7.1 is generally not compatible with new features introduced in CF8, with exceptions noted in this section.

## <span id="page-12-1"></span>*4.1 CFTHREAD*

Multi-threaded programming via the CFTHREAD tag was first made available to CFML programmers with the release of BlueDragon 7.0 in March 2007 (see the description of the CFTHREAD tag in the *What's New in BlueDragon 7.1* document). When CF8 was released several months later, it contained its own CFTHREAD implementation that differed in minor ways from the BlueDragon 7.0 implementation. For reference, here's a link to the CF8 documentation for CFTHREAD:

http://livedocs.adobe.com/coldfusion/8/Tags\_t\_04.html

BlueDragon 7.1 retains full backwards-compatibility with the BlueDragon 7.0 implementation of CFTHREAD and related tags and functions, and adds the following enhancements for compatibility with CF8:

- BlueDragon 7.1 adds support for the CFTHREAD metadata variables.
- The CFTHREAD tag body in BlueDragon 7.1 has access to all variable scopes that are available to the CFML page in which the CFTHREAD tag is embedded (in BlueDragon 7.0 the CFTHREAD tag body has limited access to variable scopes as described later in this document).
- BlueDragon 7.1 adds support for the CFTHREAD variable scope.
- The CFTHREAD tag in BlueDragon 7.1 now supports the ACTION attribute.
- BlueDragon 7.1 adds support for the sleep() function.
- The OUTPUT attribute of the CFTHREAD tag in BlueDragon 7.1 now defaults to "true"; in BlueDragon 7.0 the OUTPUT attribute defaults to "false" (CF8 does not support the OUTPUT attribute for CFTHREAD).

#### <span id="page-12-2"></span>*4.2 onMissingMethod*

BlueDragon 7.1 adds support for the onMissingMethod error handler as described in the CF8 documentation:

http://livedocs.adobe.com/coldfusion/8/Tags\_c\_10.html

## <span id="page-12-3"></span>*4.3 CFQUERY*

BlueDragon 7.1 adds support for the following result variables to contain the ID of an inserted row:

IDENTITYCOL – Microsoft SQL Server

ROWID – Oracle

SYB\_IDENTITY – Sybase SERIAL\_COL – Informix GENERATED\_KEY – MySQL

CF8 documentation for the CFQUERY tag is available here:

http://livedocs.adobe.com/coldfusion/8/Tags\_p-q\_17.html

## <span id="page-13-0"></span>*4.4 MonthAsString()*

BlueDragon 7.1 adds support for the "locale" parameter to the MonthAsString() function as described in the CF8 documentation:

http://livedocs.adobe.com/coldfusion/8/functions\_m-r\_06.html

## <span id="page-13-1"></span>*4.5 "component" Value*

BlueDragon 7.1 adds support for the "component" value for the CFARGUMENT TYPE attribute and CFFUNCTION RETURNTYPE attribute as described in the CF8 documentation:

http://livedocs.adobe.com/coldfusion/8/Tags\_a-b\_6.html http://livedocs.adobe.com/coldfusion/8/Tags\_f\_21.html

## <span id="page-14-0"></span>**5 CFML Tags**

## <span id="page-14-1"></span>*5.1 Unsupported Tags*

The following CFML tags are not supported, and will generate run-time errors when rendered by BlueDragon:

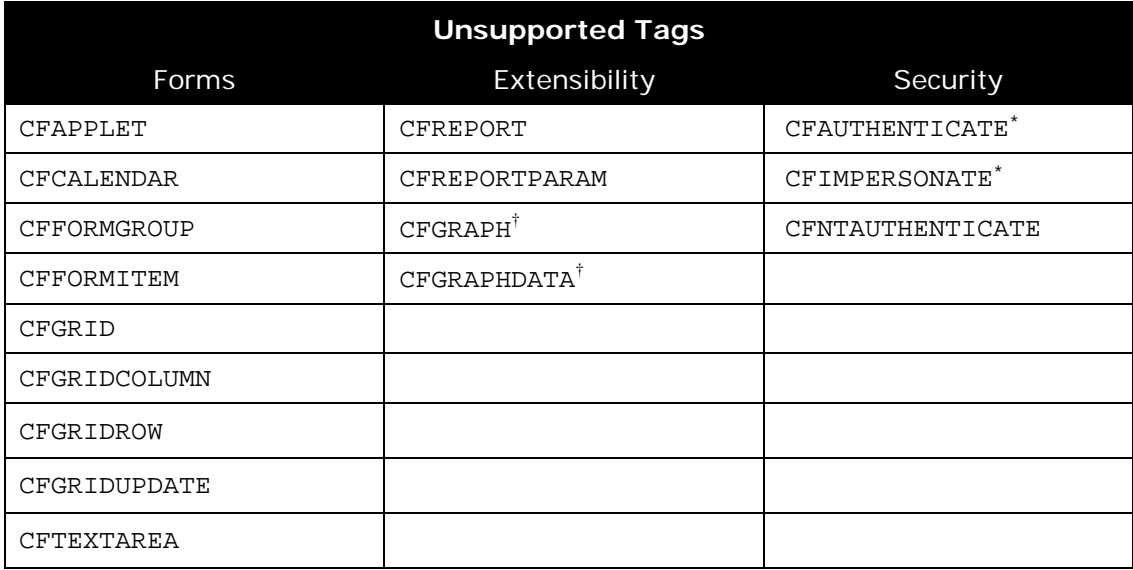

\* obsolete in CFMX

<sup>†</sup> deprecated in CFMX and BlueDragon

#### <span id="page-14-2"></span>*5.2 Supported with Differences*

The following CFML tags are supported by BlueDragon with differences relative to the CF5 and CFMX implementations as noted; tags are listed alphabetically.

#### <span id="page-14-3"></span>**5.2.1 CFCACHE**

BlueDragon does not support the TIMEOUT attribute, which is deprecated in CFMX; using this attribute in BlueDragon will generate a runtime error. BlueDragon does support the TIMESPAN attribute which was introduced in CFMX.

BlueDragon does not support the CACHEDIRECTORY attribute, which is deprecated in CFMX and is simply ignored by BlueDragon.

#### <span id="page-14-4"></span>**5.2.2 CFCHART**

The STYLE attribute is not supported. Instead, BlueDragon implements the DEFAULT attribute. See the *BlueDragon 7.1 CFML Enhancements Guide* for a description of this and other BlueDragon enhancements to CFCHART and related tags.

The FONT attribute value arialUnicodeMS is not supported.

The FORMAT attribute value FLASH is not supported.

The SERIESPLACEMENT attribute value STACKED is only supported with category bar and horizontal bar charts.

The SERIESPLACEMENT attribute value PERCENT is only supported with 2D category bar and horizontal bar charts.

The SHOW3D attribute value YES is only supported with pie charts and category bar, line, and horizontal bar charts.

The TIPBDCOLOR attribute is not supported.

The XOFFSET attribute takes a value between 0 and the CHARTWIDTH instead of between -1 and 1.

The YOFFSET attribute takes a value between 0 and the CHARTHEIGHT instead of between -1 and 1.

#### <span id="page-15-0"></span>**5.2.3 CFCHARTSERIES**

The PAINTSTYLE attribute value RAISE is not supported.

The PAINTSTYLE attribute values SHADE and LIGHT are only supported with bar, horizontal bar, and area charts.

The TYPE attribute values PYRAMID, CONE, CURVE, and CYLINDER are not supported.

#### <span id="page-15-1"></span>**5.2.4 CFCOLLECTION**

BlueDragon does not support the MAP, OPTIMIZE, or REPAIR values for the ACTION attribute, as these are not required due to differences in the underlying search engine technology.

See additional compatibility information under CFINDEX and CFSEARCH.

#### <span id="page-15-2"></span>**5.2.5 CFCOMPONENT**

BlueDragon requires that a component file (.cfc) contain opening and closing CFCOMPONENT tags; CFMX does not require use of the CFCOMPONENT tag within component files.

#### <span id="page-15-3"></span>**5.2.6 CFCONTENT**

BlueDragon does not support using a pair of CFCONTENT tags, as in:

<CFCONTENT…>*some data*</CFCONTENT>

In BlueDragon, only the opening CFCONTENT tag is supported.

#### <span id="page-15-4"></span>**5.2.7 CFDIRECTORY**

For the .NET edition of BlueDragon, whenever a subdirectory within an ASP.NET web application is renamed, the ASP.NET web application is restarted; this in turn causes BlueDragon.NET to be restarted. Therefore, renaming a subdirectory within an ASP.NET web application using CFDIRECTORY will cause BlueDragon.NET to restart.

#### <span id="page-16-0"></span>**5.2.8 CFDOCUMENT**

BlueDragon does not support the value FLASHPAPER for the FORMAT attribute. Like CFMX, BlueDragon does support the value PDF; in addition, BlueDragon adds support for the values PNG and JPG for the FORMAT attribute. See the *BlueDragon 7.1 CFML Enhancements Guide* for descriptions of this and other BlueDragon enhancements to CFDOCUMENT.

#### <span id="page-16-1"></span>**5.2.9 CFDUMP**

BlueDragon currently ignores the EXPAND attribute available in ColdFusion. See the available VERSION attribute which has been added to CFDUMP in BlueDragon, as described in the *Blue-Dragon 7.1 CFML Enhancements Guide.*

#### <span id="page-16-2"></span>**5.2.10 CFFORM**

BlueDragon does not support Flash or XML output, only HTML. Therefore, it does not support the FORMAT attribute, nor any attributes related to Flash or XML output.

#### <span id="page-16-3"></span>**5.2.11 CFFLUSH**

The INTERVAL attribute behaves differently on BlueDragon than on ColdFusion; see Section 7.5 of this document, below, for a detailed discussion.

#### <span id="page-16-4"></span>**5.2.12 CFIMPORT**

BlueDragon does not support using CFIMPORT to execute JSP custom tag libraries. It does support using CFIMPORT as an alternative approach for executing CFML custom tags.

#### <span id="page-16-5"></span>**5.2.13 CFINDEX**

In BlueDragon, the search capability (CFSEARCH, CFINDEX, and CFCOLLECTION tags) is based on the Jakarta Lucene project open source search engine, which results in differences between the BlueDragon and ColdFusion implementations. For additional information, see the *BlueDragon 7.1 CFML Enhancements Guide*.

See additional compatibility information under CFSEARCH and CFCOLLECTION.

#### <span id="page-16-6"></span>**5.2.14 CFINSERT**

Like CFMX, the Java editions of BlueDragon do not support the following attributes, which were used in CF5 to enable "DSN-less" connections:

```
connectString
dbType="dynamic"
```
The .NET edition of BlueDragon, however, does support these attributes and the DSN-less connections feature. See the discussion of CFQUERY tag enhancements in the *BlueDragon 7.1 CFML Enhancements Guide.*

Additionally, like CFMX, BlueDragon does not support the following attributes, which were used in CF5 for Native Driver and OLEDB connections:

dbName provider<br>dbServer provider providerDSN

#### **5.2.15 CFLOG**

<span id="page-17-0"></span>When used without a FILE or LOG attribute, CFLOG defaults to "application".

The location of output for CFLOG depends on the edition used. In BlueDragon Server and Server JX, logs are written to the work\cflog directory of the BlueDragon installation directory. For BlueDragon for Java EE, logs are written to the WEB-INF\bluedragon\work\cflog directory of the Java EE web application. For information on the work directory in the .NET edition, see *Deploying CFML on ASP.NET and the Microsoft .NET Framework.*

#### <span id="page-17-1"></span>**5.2.16 CFMAIL**

BlueDragon does not support the SPOOLENABLE attribute, introduced in CFMX.

#### <span id="page-17-2"></span>**5.2.17 CFOBJECT**

BlueDragon supports JAVA, COMPONENT, and WEBSERVICE values for the TYPE attribute; it does not support the values COM or CORBA.

For the .NET edition, an additional type of .NET is supported, which should be used when referring to .NET objects and managed assemblies. See *Integrating CFML with ASP.NET and the Microsoft .NET Framework* for more information.

For additional information on COM object integration, see section [7.7](#page-27-0) of this document.

#### <span id="page-17-3"></span>**5.2.18 CFPROCESSINGDIRECTIVE**

BlueDragon's whitespace compression is more aggressive than ColdFusion's, striking a balance between compression (to reduce bandwidth) and adverse impact on runs of HTML code that may require preserving whitespace as coded.

In BlueDragon, the setting of the CFPROCESSINGDIRECTIVE SUPPRESSWHITESPACE attribute is not applied to custom tag calls; instead, the default for whitespace compression configured in the BlueDragon administration console is applied during custom tag calls. The setting of the CFPROCESSINGDIRECTIVE SUPPRESSWHITESPACE attribute does remain in effect for templates included via CFINCLUDE, for user-defined functions (UDFs), and for CFC function calls.

See the discussion in Section [7.1](#page-24-1) of this document, below, for additional details on white space compression.

#### <span id="page-17-4"></span>**5.2.19 CFPROCPARAM**

The CFPROCPARAM tag is used to pass parameters to a stored procedure. When nested within CFSTOREDPROC, the tags can pass the parameters either positionally, or by name by using the DBVARNAME attribute.

If used with an ODBC datasource, the DBVARNAME attribute is ignored in CF5; DBVARNAME is always ignored in versions of CFMX prior to 7.0.2 and the Java editions of BlueDragon prior to version 7.0.

The DBVARNAME attribute is supported in BlueDragon 7.1; therefore, if the DBVARNAME attribute is specified its value must match an actual parameter name defined in the stored procedure, otherwise it will generate a CFML runtime error. The error may arise in code that worked in CF5, CFMX, or the Java editions of older versions of BlueDragon when the DBVARNAME was otherwise being ignored.

#### <span id="page-18-0"></span>**5.2.20 CFQUERY**

#### *5.2.20.1Unsupported Tag Attributes*

Like CFMX, the Java editions of BlueDragon do not support the following attributes, which were used in CF5 to enable "DSN-less" connections:

```
connectString
dbType="dynamic"
```
The .NET edition of BlueDragon, however, does support these attributes and the DSN-less connections feature. See the discussion of CFQUERY tag enhancements in the *BlueDragon 7.1 CFML Enhancements Guide.*

Additionally, like CFMX, BlueDragon does not support the following attributes, which were used in CF5 for Native Driver and OLEDB connections:

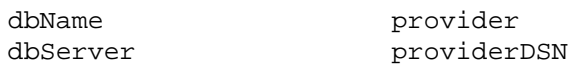

Finally, the following attributes were deprecated in CFMX and BlueDragon does not support them:

blockfactor timeout

#### *5.2.20.2Query of Query processing*

While BlueDragon supports query of query processing (specified by dbType="query"). CFMX added support for new SQL language statements such as distinct and union. BlueDragon does not yet support all those statements. BlueDragon does support many of the added query of query SQL statements, including sum, avg, lower, upper, and others.

#### <span id="page-18-1"></span>**5.2.21 CFSEARCH**

In BlueDragon, the search capability (CFSEARCH, CFINDEX, and CFCOLLECTION tags) is based on the Jakarta Lucene project open source search engine, which results in differences between the BlueDragon and ColdFusion implementations.

Text searches work similarly; while BlueDragon does not identically support all the ColdFusion search language keywords such as NEAR, STEM, WILDCARD, CONTAINS, and others, which you might specify with a CFSEARCH Type="explicit", BlueDragon does contain its own rich set of search language keywords. Many of them are the same or very similar to ColdFusion's keywords and operators. Note that while ColdFusion allows use of a wildcard at the start of the CRITERIA search string, the Lucene engine and therefore BlueDragon do not.

Syntax and simple examples are offered in the brief but quite complete "Query Syntax" document available on the Lucene web site:

http://lucene.apache.org/java/2\_3\_2/queryparsersyntax.html

In BlueDragon, the CUSTOM1, CUSTOM2, and URL attributes are expected to be query columns. If you prefer to use a string instead, you will need to add a column in the SELECT statement of the query using the AS keyword and use that column reference instead.

See additional compatibility information under CFINDEX and CFCOLLECTION.

#### <span id="page-19-0"></span>**5.2.22 CFSETTING**

The Java editions of BlueDragon do not support the REQUESTTIMEOUT attribute which was introduced in CFMX. This attribute is supported in the .NET edition of BlueDragon; however, note that the error reported will be a .NET error page reporting "Request Timed Out" rather than a BlueDragon error page.

(Like CFMX, BlueDragon does not support use of a REQUESTTIMEOUT directive in the URL query string. Also, BlueDragon does not support an administration console setting for page timeouts.)

BlueDragon also does not support the CATCHEXCEPTIONSBYPATTERN attribute, which was made obsolete in CFMX.

#### <span id="page-19-1"></span>**5.2.23 CFSTOREDPROC**

Like CFMX, the Java editions of BlueDragon do not support the following attributes, which were used in CF5 to enable "DSN-less" connections:

```
connectString
dbType="dynamic"
```
The .NET edition of BlueDragon, however, does support these attributes and the DSN-less connections feature. See the discussion of CFQUERY tag enhancements in the *BlueDragon 7.1 CFML Enhancements Guide.*

Additionally, like CFMX, BlueDragon does not support the following attributes, which were used in CF5 for Native Driver and OLEDB connections:

```
dbName provider<br>dbServer provider
                        providerDSN
```
#### *5.2.23.1 Oracle Stored Procedures and Reference Cursors*

There are some aspects of processing stored procedures on Oracle, especially with respect to reference cursors that differ in BlueDragon compared to CF5 and CFMX (note that the method for calling Oracle stored procedure differs between CF5 and CFMX).

Oracle returns result sets from stored procedures as OUT parameters of type REF CURSOR. In BlueDragon, you simply use the CFPROCPARAM tag and specify the variable name to hold the result set. The following code running on BlueDragon returns the result set in a query variable named "myResults":

```
<cfstoredproc proc="myProc" datasource="dsn">
  <cfprocparam type="IN" value="#inValue#">
   <cfprocparam type="OUT"
              cfsqltype="CF_SQL_REFCURSOR"
              variable="myResults">
</cfstoredproc>
```
In CF5, you're required to specify a "dummy" our parameter and then use CFPROCRESULT to create a variable to hold the actual result set. The following code running on CF5 returns the result set in a query variable named "myResults":

```
 <cfstoredproc proc="myProc" datasource="dsn">
     <cfprocparam type="IN" value="#inValue#">
     <cfprocparam type="OUT"
                  cfsqltype="CF_SQL_REFCURSOR"
                 variable="dummy">
     <cfprocresult name="myResults" resultset="1">
 </cfstoredproc>
```
CFMX differs from CF5 in that you don't use the CFPROCPARAM tag to specify a dummy OUT variable, but only specify the CFPROCRESULT tag to access the results. The following code running on CFMX returns the result set in a query variable named "myResults":

```
 <cfstoredproc proc="myProc" datasource="dsn">
    <cfprocparam type="IN" value="#inValue#">
    <cfprocresult name="myResults" resultset="1">
 </cfstoredproc>
```
#### <span id="page-20-0"></span>**5.2.24 CFTEXTINPUT**

ColdFusion allows the BGCOLOR and TEXTCOLOR attributes to be specified as hex values in the form "#nnnnnn", although the documentation indicates the pound sign should be escaped, as in "##nnnnnn". BlueDragon follows the documented approach and requires that the pound sign be escaped. As a work-around, if you used the undocumented single pound sign, changing it to use two will still be compatible with ColdFusion.

#### <span id="page-20-1"></span>**5.2.25 CFTREE**

BlueDragon does not support the following optional CFTREE attributes:

```
completePath onValidate
delimiter
```
#### <span id="page-20-2"></span>**5.2.26 CFTREEITEM**

BlueDragon does not support the following optional CFTREEITEM attributes:

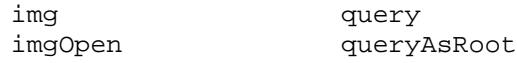

#### <span id="page-21-0"></span>**5.2.27 CFUPDATE**

Like CFMX, the Java editions of BlueDragon do not support the following attributes, which were used in CF5 to enable "DSN-less" connections:

```
connectString
dbType="dynamic"
```
The.NET edition of BlueDragon, however, does support these attributes and the DSN-less connections feature. See the discussion of CFQUERY tag enhancements in the *BlueDragon 7.1 CFML Enhancements Guide.*

Additionally, like CFMX, BlueDragon does not support the following attributes (which were used in CF5 for Native Driver and OLEDB connections):

dbName provider<br>dbServer provider providerDSN

#### <span id="page-21-1"></span>**5.2.28 CFWDDX**

The following limitations exist in the BlueDragon implementation of the CFWDDX tag relative to the ColdFusion implementation:

- 1. BlueDragon cannot deserialize binary data from WDDX to CFML. BlueDragon can serialize all other kinds of CFML data, including query resultsets, arrays, and structures to name a few.
- 2. The USETIMEZONEINFO attribute is not supported by BlueDragon (defaults to "Yes").
- 3. The VALIDATE attribute is not supported by BlueDragon.

## <span id="page-22-0"></span>**6 CFML Functions**

## <span id="page-22-1"></span>*6.1 Unsupported Functions*

The following CFML functions are not supported by BlueDragon:

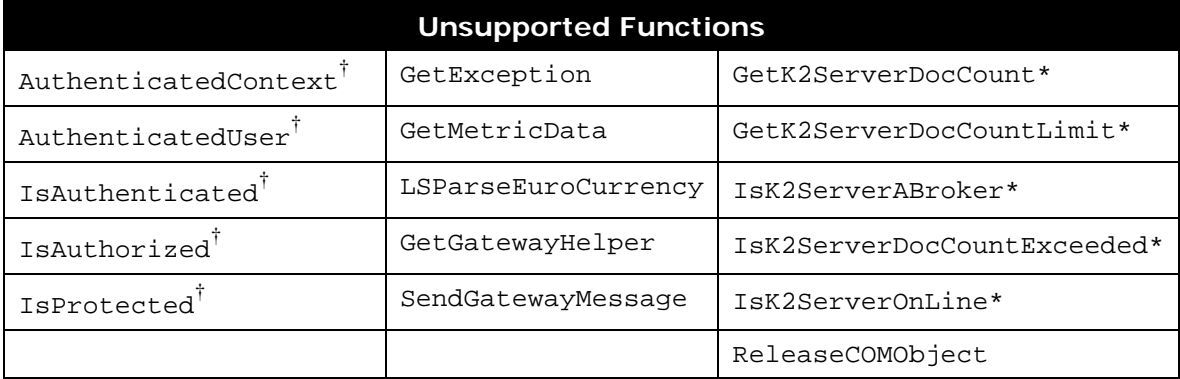

\*deprecated in CFMX † obsolete in CFMX

#### <span id="page-22-2"></span>*6.2 Supported with Limitations*

#### <span id="page-22-3"></span>**6.2.1 CreateObject**

The first argument of CreateObject() describes the type of object being called. See the discussion of CFOBJECT for value type values supported by BlueDragon.

#### <span id="page-22-4"></span>**6.2.2 Date functions**

In ColdFusion, several date handling function (such as dateformat, dayofyear, month, and more) will process even if their year argument is left off, defaulting to the current year. Blue-Dragon requires the year argument to be specified.

#### <span id="page-22-5"></span>**6.2.3 DateAdd**

While ColdFusion allows DateAdd arguments as either datepart/number/date or datepart/date/number, BlueDragon supports only the first form. The following expression, #DateAdd('d',now(),-27)#, will return "data not supported" in BlueDragon.

#### <span id="page-22-6"></span>**6.2.4 Decrypt/DecryptBinary & Encrypt/EncryptBinary**

BlueDragon does not support the CFMX\_COMPAT algorithm that is the default for the Decrypt, DecryptBinary, Encrypt, and EncryptBinary functions. Instead, BlueDragon uses the BD\_DEFAULT algorithm as the default for these functions. CFMX\_COMPAT is the only algorithm supported by versions of CFMX older than 7.0. BlueDragon cannot decrypt data that was encrypted using the CFMX\_COMPAT algorithm; in order to be used in BlueDragon such data must be decrypted by CFMX into its "clear text" format and then re-encrypted by BlueDragon.

BD\_DEFAULT is the only algorithm supported by the Java editions of BlueDragon prior to version 7.0. The .NET edition of BlueDragon prior to version 7.0 used the BDNET62\_COMPAT algorithm. The BD DEFAULT algorithm is used by all editions of BlueDragon 7.1.

Like CFMX, the Java editions of BlueDragon include the Sun Java Cryptography Extension (JCE) default security provider, which supports the following algorithms: AES, BLOWFISH, DES, and DESEDE. Additional algorithms may be added by installing and configuring third-party security providers.

The .NET edition of BlueDragon supports the following algorithms: DES, RC2, AES (or, RIJNDAEL), and DESEDE (or, TRIPLEDES). Additional algorithms may be added by installing and configuring third-party security providers.

#### <span id="page-23-0"></span>**6.2.5 StructKeyArray & StructKeyList**

ColdFusion sometimes converts structure keys to uppercase and sometimes leaves them in mixed case. For example:

```
<cfset myStruct=StructNew()>
<cfset myStruct.firstName="Jim">
<cfset myStruct[ "lastName" ]="Brown">
<cfoutput>#StructKeyList( myStruct )#</cfoutput>
```
The output produced by the above code on ColdFusion is (notice that the key "firstName" has been converted to uppercase, but the key "lastName" has not):

#### FIRSTNAME,lastName

BlueDragon never converts structure keys to uppercase; therefore, the output from the above code on BlueDragon is:

firstName,lastName

The StructKeyArray() function will produce similar results.

In most uses structure keys are case-insensitive and this difference doesn't matter. However, sometimes code is case-sensitive, such as in JavaScript and XML style sheets. In these instances you should always explicitly convert structure keys to either uppercase or lowercase—using the UCase() or LCase() functions—to insure that your code operates correctly on both BlueDragon and ColdFusion.

## <span id="page-24-0"></span>**7 Miscellaneous**

There are various other aspects of working with ColdFusion and CFML that may be slightly different in BlueDragon, but don't fit neatly into a discussion of tags or functions.

## <span id="page-24-1"></span>*7.1 Whitespace Compression*

BlueDragon supports control of whitespace compression through both an administration console setting (Application->settings->Whitespace Compression) and the SuppressWhiteSpace attribute of the CFPROCESSINGDIRECTIVE tag. BlueDragon's compression of whitespace is more aggressive than ColdFusion, which only compresses whitespace that exists within CFML tags and expressions.

First, BlueDragon compresses the entire content stream (as controlled by the administration console setting or CFPROCESSINGDIRECTIVE). An implication of this is that if compression is enabled, you may want to limit compression within some block of HTML code that may be dependent on whitespace remaining as coded, such as with HTML tags like SCRIPT, PRE, or TEXTAREA. In such cases, you can use the CFPROCESSINGDIRECTIVE SuppressWhiteSpace="no" to prevent compression.

Also, when CFPROCESSINGDIRECTIVE SuppressWhiteSpace="yes" is used to enable compression, BlueDragon propagates that tag's settings into templates included using CFINCLUDE, for user-defined functions, and for CFC function calls as discussed in section [5.2.18.](#page-17-3) You may need to use the tag with its "no" option to disable compression in selected pages.

Fusebox applications in particular are susceptible to this issue, since the core files intentionally turn on whitespace suppression. In BlueDragon that behavior trickles down to all pages included from the core files, which in Fusebox are all files in the applications.

To alleviate these issues, as of BlueDragon 6.2 the compression tries to achieve a balance, which may reduce the need to worry about turning off the compression for some runs of HTML when it's enabled. If a run of whitespace contains a newline ("\n") character anywhere in the run, the run of whitespace is collapsed to a single newline character. If it does not contain a newline character, it's collapsed to be the first character in the run.

## <span id="page-24-2"></span>*7.2 Response Buffering and CFFLUSH*

The "Response Buffer Size" configuration setting on the "Application->settings" administration console page sets the initial size of BlueDragon's response buffer. This is the number of bytes that will be buffered before the response is flushed to the client browser (this setting has the default of "Buffer Entire Page"). After the response is flushed to the client the first time, all subsequent output is no longer buffered by BlueDragon, but is instead written directly to the response buffers of the underlying ASP.NET or Java EE server.

Note that after the response is flushed to the client, it is no longer possible to set response headers, set cookies, use the CFHTMLHEAD tag, or set Client scope variables if these are being stored in cookies.

Setting the "Response Buffer Size" to the smallest possible value can significantly increase the performance of your application, especially for larger pages, because it is much more efficient for BlueDragon to write output directly to the underlying ASP.NET or Java EE server response buffers, rather than to first buffer the response itself and then copy the output to the underlying server response buffers.

Similarly, the INTERVAL attribute of CFFLUSH only sets the initial size of BlueDragon's response buffer. After the response is flushed to the client the first time, all subsequent output is written directly to the underlying ASP.NET or Java EE server response buffers. In this sense, the INTERVAL attribute of CFLLUSH is essentially used to override the "Response Buffer Size" administration console setting; note that BlueDragon allows you to specify INTERVAL="Page" to buffer the entire page.

Finally, note that the CFFLUSH tag without the INTERVAL attribute can be used to flush output to the client at any time (that is, it works the same as in ColdFusion).

## <span id="page-25-0"></span>*7.3 ColdFusion Components as Web Services*

There are a few differences in CFC (ColdFusion Component) processing in BlueDragon, with respect to their use as web services.

For web services interoperability with CFMX, web services that use CFCs as parameters/return types must define identical CFCs in both BlueDragon and CFMX. CFC names and properties are case sensitive.

Query result datatypes used in web services are only preserved as such when using BlueDragon as both web services client and server.

Complex object web services parameters will only be received as CFC instances if a CFC is defined that matches the complex object structure and is found in or with a directory or name that corresponds to the complex object namespace or name. Received complex objects that do not have a corresponding CFC (e.g., that are unknown to BlueDragon) will be deserialized into an XML object.

Finally, web services method names in BlueDragon are case-sensitive.

## <span id="page-25-1"></span>*7.4 CFLOG File Placement*

When using CFLOG in BlueDragon Server and Server JX, logs are written to the work\cflog directory of the BlueDragon installation directory. For BlueDragon for Java EE, logs are written to the WEB-INF\bluedragon\work\cflog\ directory of the Java EE web application. For information on the work directory in the .NET edition, see *Deploying CFML on ASP.NET and the Microsoft .NET Framework.*

#### <span id="page-25-2"></span>*7.5 Case Sensitivity in Java Method Calls*

When accessing methods of Java objects (whether accessed by way of CFOBJECT/CreateObject() or when referring to variable scopes that may have Java objects within them), CFML (in both ColdFusion and BlueDragon) is case insensitive. BlueDragon does,

however, try to do a case-sensitive match first (to see if the case you specified matches the case of an existing method in the Java object).

On the rare occasion where you need to call a method where there are two methods of the same name differing only by case then case becomes important. BlueDragon will attempt to resolve the ambiguity by performing a case sensitive match first. If that fails then an exception is thrown reporting that the ambiguity could not be resolved.

For example, consider attempting to use the isRequestedSessionIdFromURL in the Java servlet page context. There are actually two methods of that name in that object. One is spelled with URL in caps while the other uses "camel case", capitalizing only the first letter of each word after the first word, in this case with the last word spelled  $\text{tr}\,1$ .

If you made a request for the method using either exact case of one of the methods, BlueDragon would execute it. But consider when the case of another part of the method name does not exactly match. For instance, notice that the I in Id is capitalized in both method names. Now, consider making a CFML request for that with the "i" in lowercase, as in:

```
<cfset rqObj = getPageContext().getRequest()>
<cfoutput>#rqObj.isRequestedSessionidFromURL()#</cfoutput>
```
Which one should BlueDragon select? It doesn't really matter which case the URL portion of the methodname is spelled. You could even request it with:

```
<cfoutput>#rqObj.isRequestedSessionidFromUrl()#</cfoutput>
```
The issue is that no method exists with the lowercase i. It wouldn't be an issue if there was only one method of the given name, but since there are two, varying only by case, BlueDragon can't know which method you mean. So BlueDragon will throw an error:

```
Method isRequestedSessionidFromURL is ambiguous as there is more 
than one method that could correspond to the provided argument types. 
If possible, use 'javacast()' to resolve this ambiguity.
```
Despite the message's content, even use of JavaCast() won't help here. The message also refers to other situations of ambiguity (as when multiple methods exist accepting different arguments), and in those cases JavaCast() can help. In the case of two methods of the same name (and same arguments) with only case differentiating them, there's simply no way for BlueDragon to determine which to select when you don't use the exact case. (ColdFusion instead chooses one of the two, with no apparent logic as to which it chooses).

## <span id="page-26-0"></span>*7.6 Comments within CFML Tags*

BlueDragon does not allow comments within CFML tags. For example, the following will result in a syntax error on BlueDragon, but will parse successfully on ColdFusion:

```
<cfset firstName="Tom" <!--- customer's first name --->>
```
Instead, put the comment outside of the CFML tag for compatibility with both BlueDragon and ColdFusion:

```
<cfset firstName="Tom"> <!--- customer's first name --->
```
## <span id="page-27-0"></span>*7.7 COM Object Integration*

As discussed previously, BlueDragon does not support COM object integration via CFOBJECT TYPE="com" or CreateObject( "com", comobject ). It is possible, however, to perform COM object integration on both the Java and .NET versions of BlueDragon.

In the case of the .NET edition, it's possible to call COM objects; the .NET Framework supports COM objects by way of .NET's support for "runtime callable wrappers". See the manual, *Integrating CFML with ASP.NET and the Microsoft .NET Framework,* for more information.

In the case of the Java editions, there are available Java-COM bridge products available (some open source, some commercial). Some of the alternatives include:

```
http://sourceforge.net/projects/jacob-project
http://www.gis.net/~amesar/links/java.html#JavaCOM
http://j-integra.intrinsyc.com/products/com/
```
New Atlanta has not yet tested these with BlueDragon, but since BlueDragon does support CFML-Java integration (see the *BlueDragon 7.1 User Guide*), it should be possible to call the Java objects created by these tools which would point to the intended COM objects.

## <span id="page-27-1"></span>*7.8 Request Timeout Processing in BlueDragon*

BlueDragon does not support page execution timeouts in all the same ways developers may expect from their experience with ColdFusion. First, BlueDragon does not currently support an administration console setting to "Timeout Requests" for all pages. Second, like CFMX, Blue-Dragon does not support the use of REQUESTTIMEOUT in the URL query string.

The .NET edition of BlueDragon does support the new CFSETTING REQUESTTIMEOUT attribute, which was introduced in CFMX. If a CFML page on BlueDragon.NET gets the .NET error, "Request timed out", this can be resolved by adding the CFSETTING tag (or increasing its timeout value) either on the page that's timing out or in the application.cfm (to affect all pages in that application).

Finally, the Java editions of BlueDragon do not support the CFSETTING REQUESTTIMEOUT attribute--where it is simply ignored--or any other way to limit execution time for a CFML page.